In this guide, you can find information about how you can use your smartphone to create and complete settlement forms in RejsUd which cover days of travel, costs and mileage.

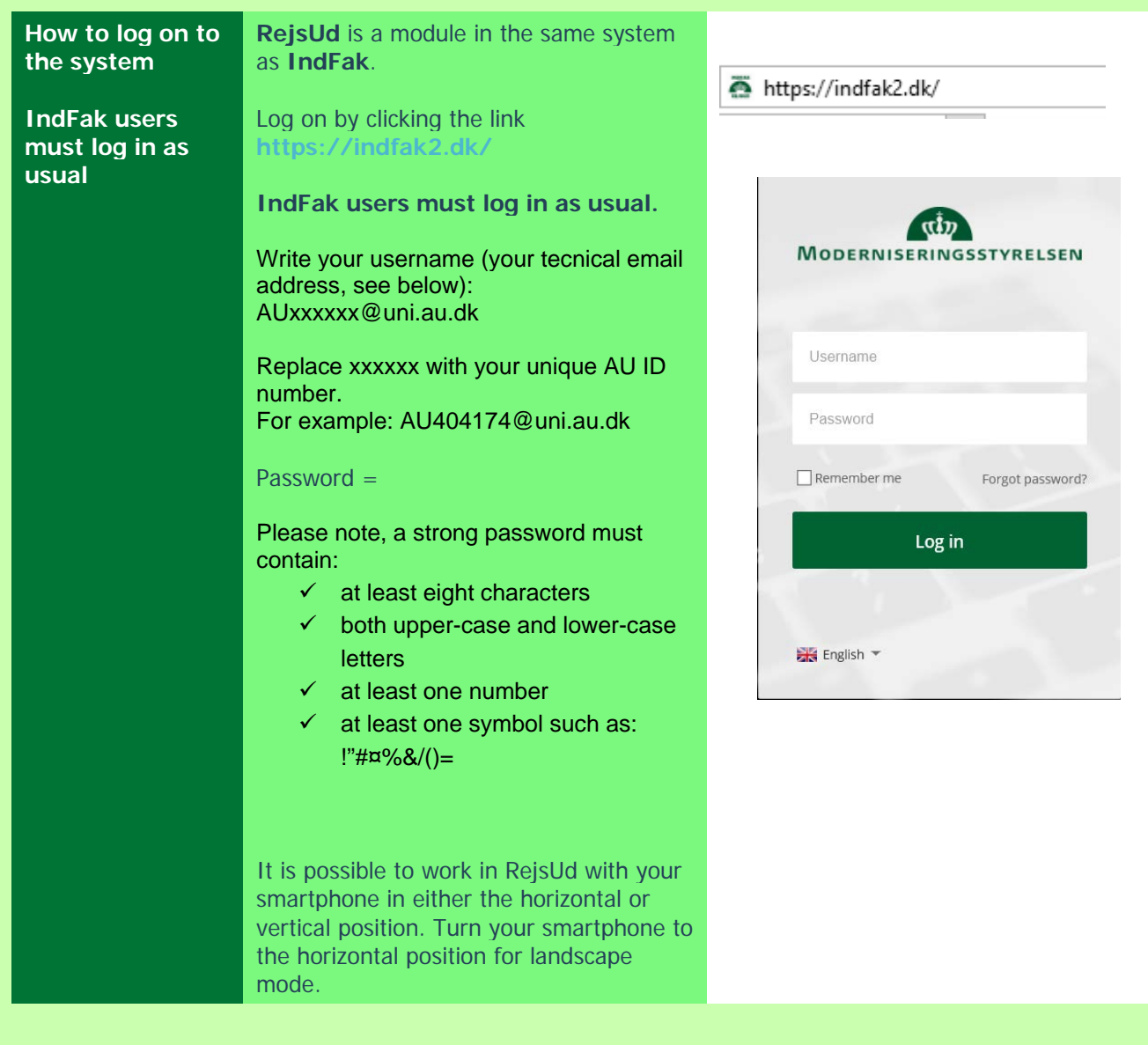

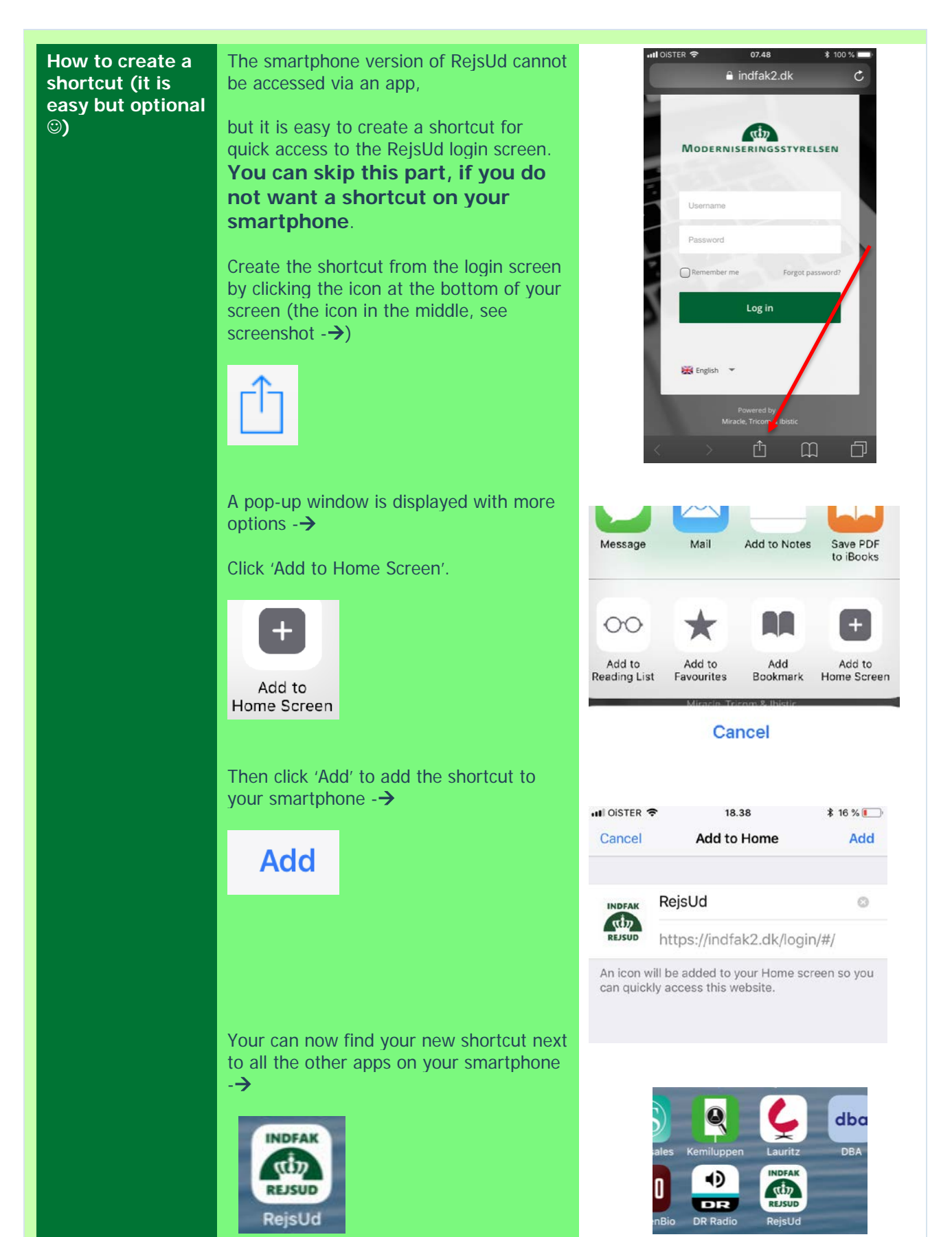

XXXX MODERNISERINGSSTYRELSEN – AU/MEF 16-08-2018 PAGE **2** OF **13**

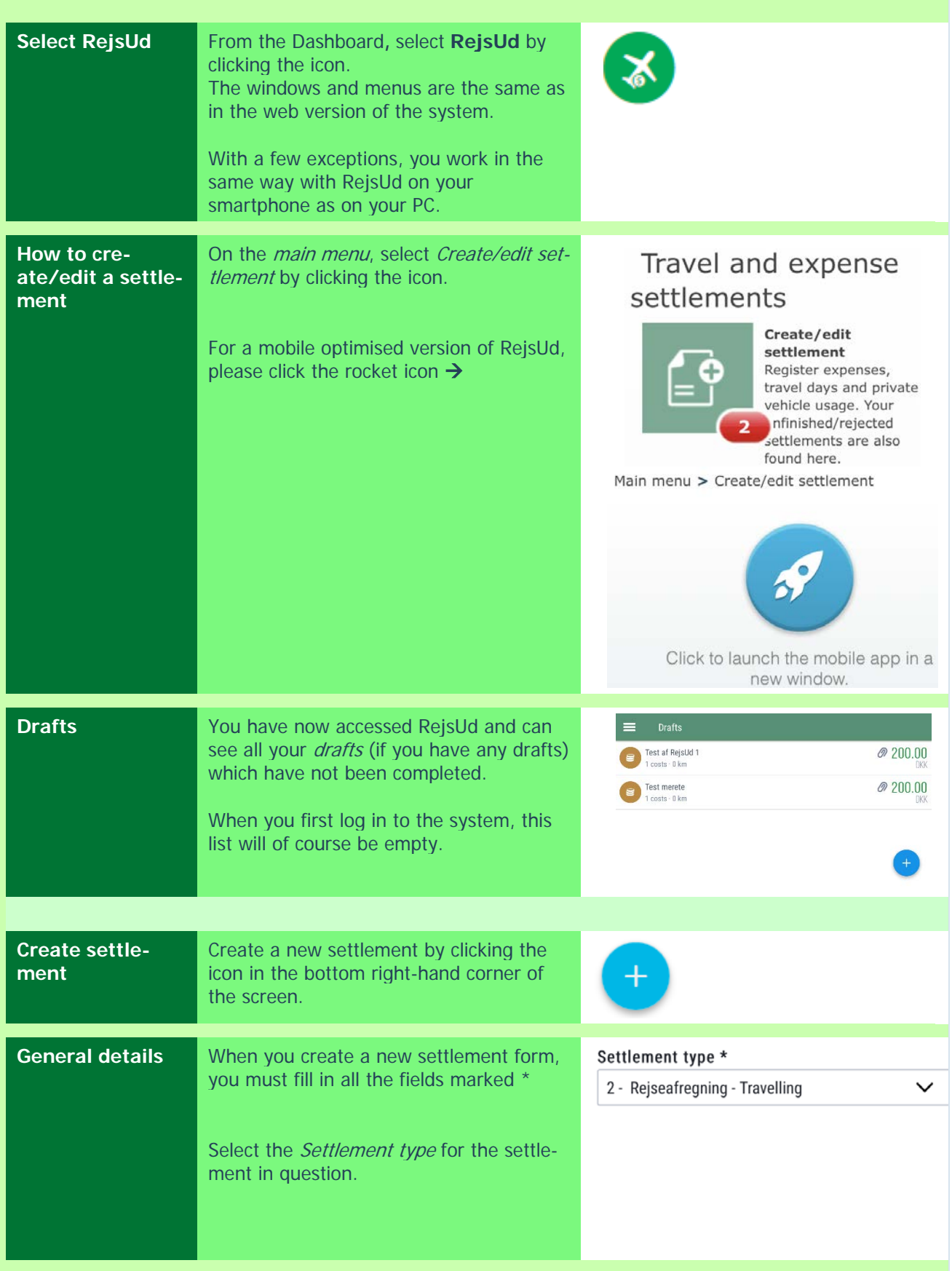

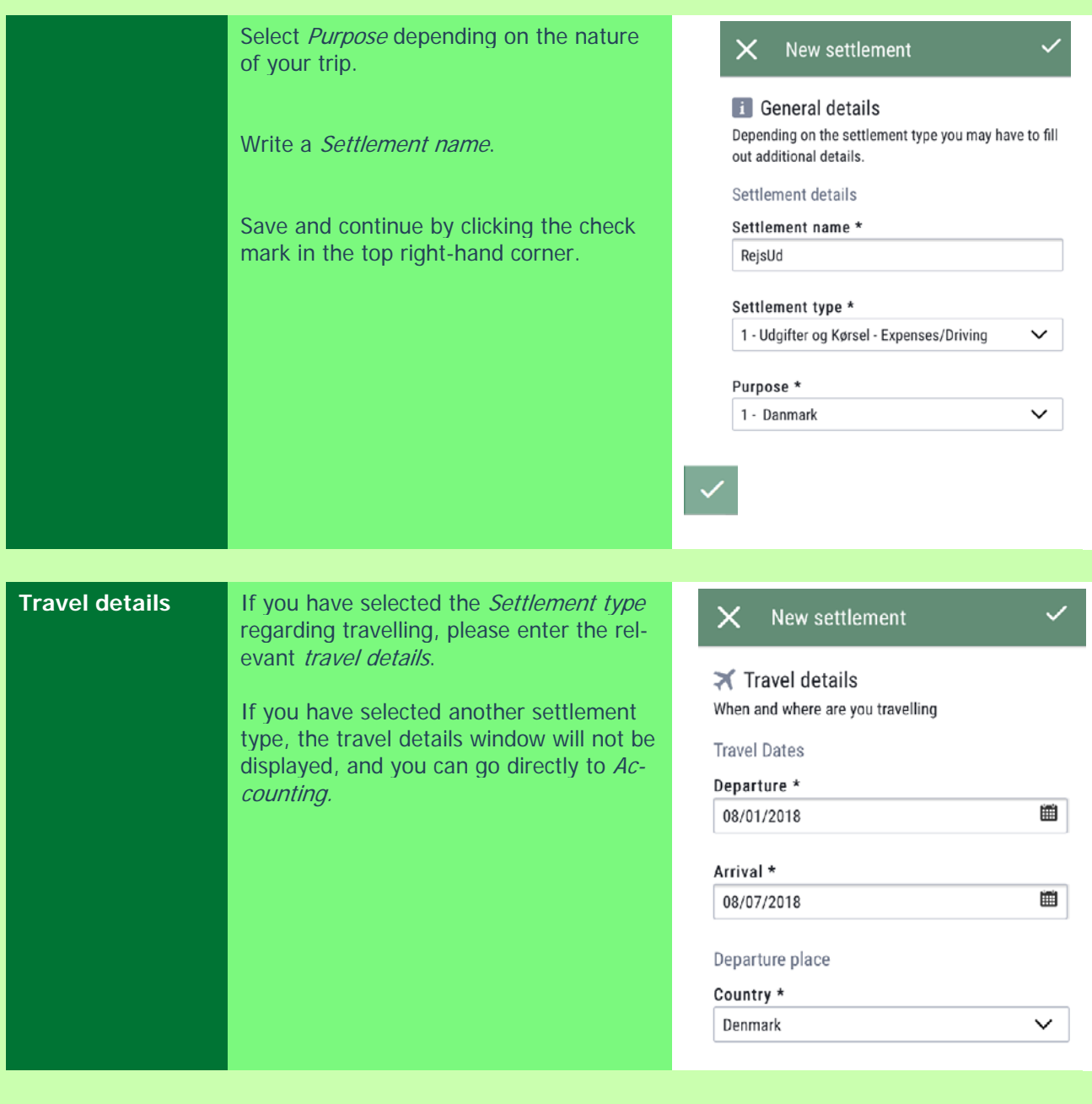

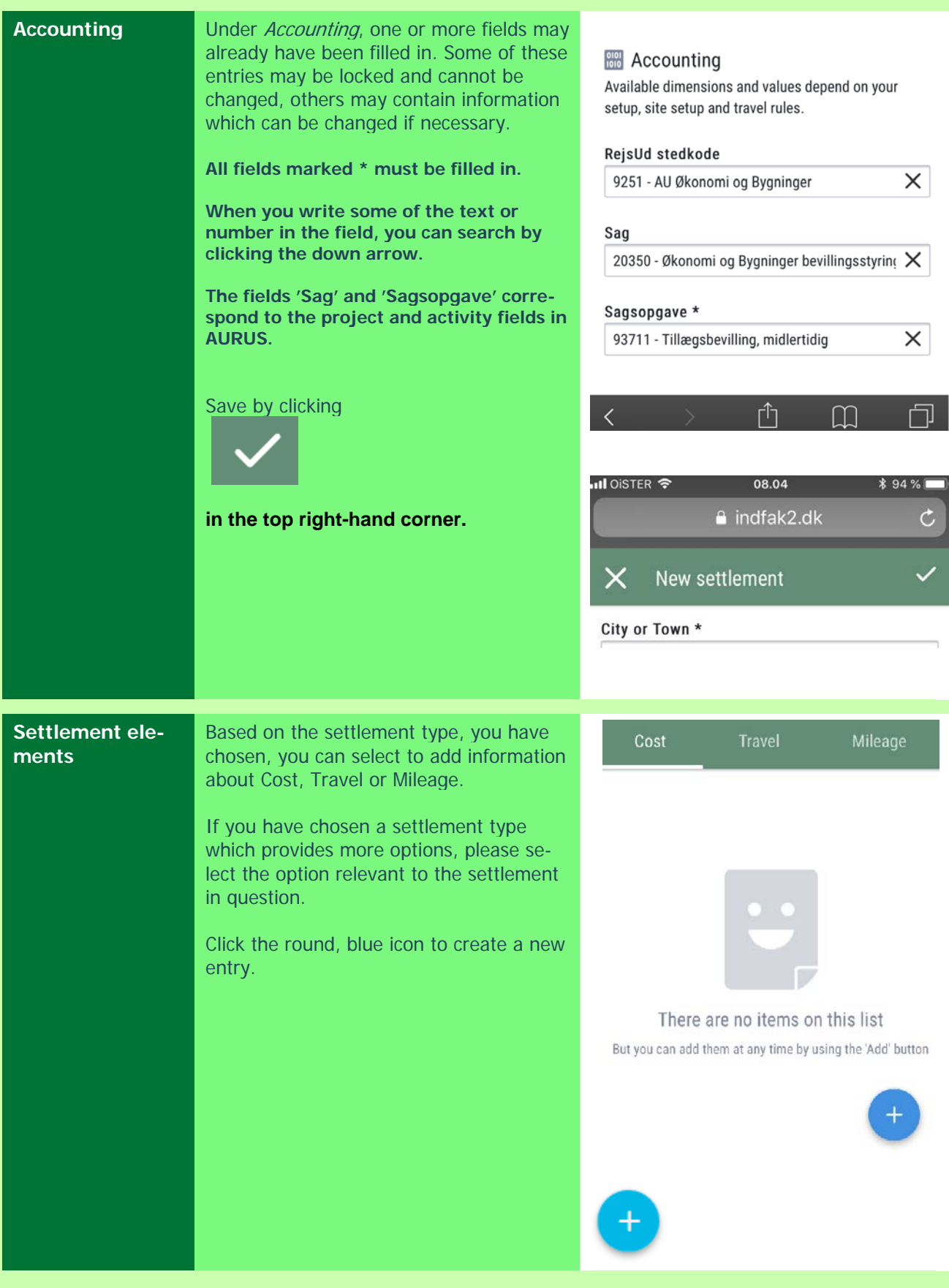

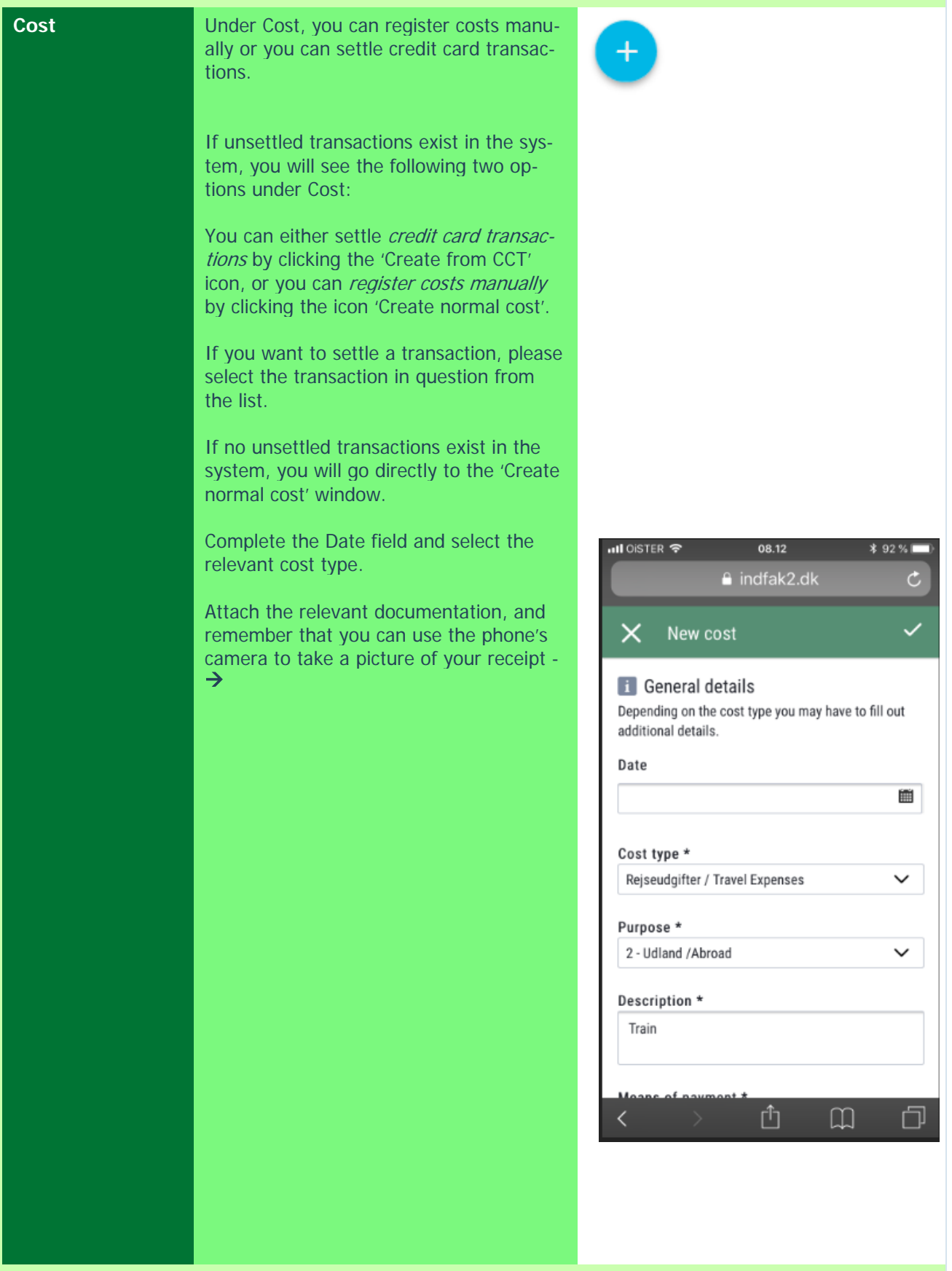

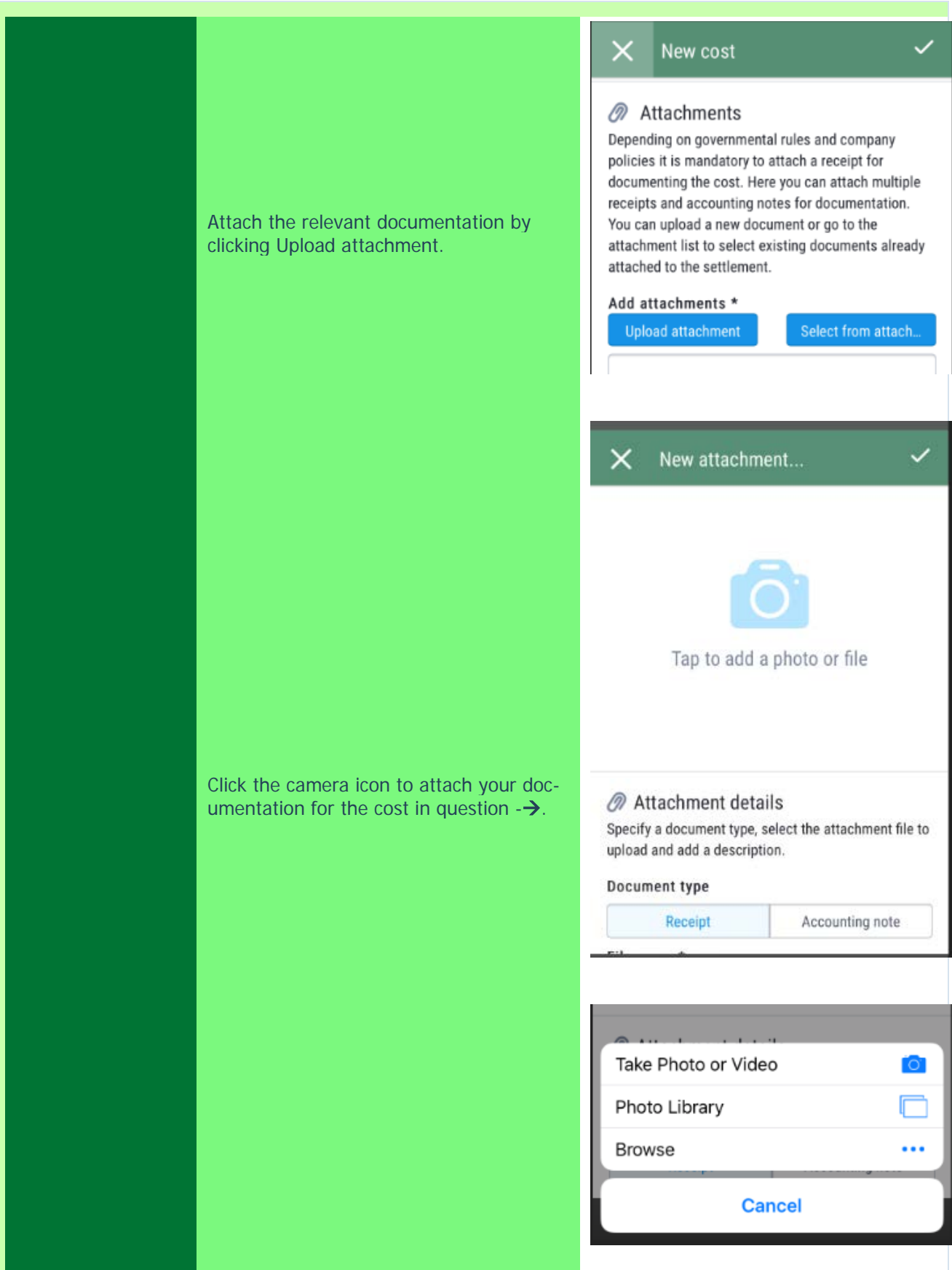

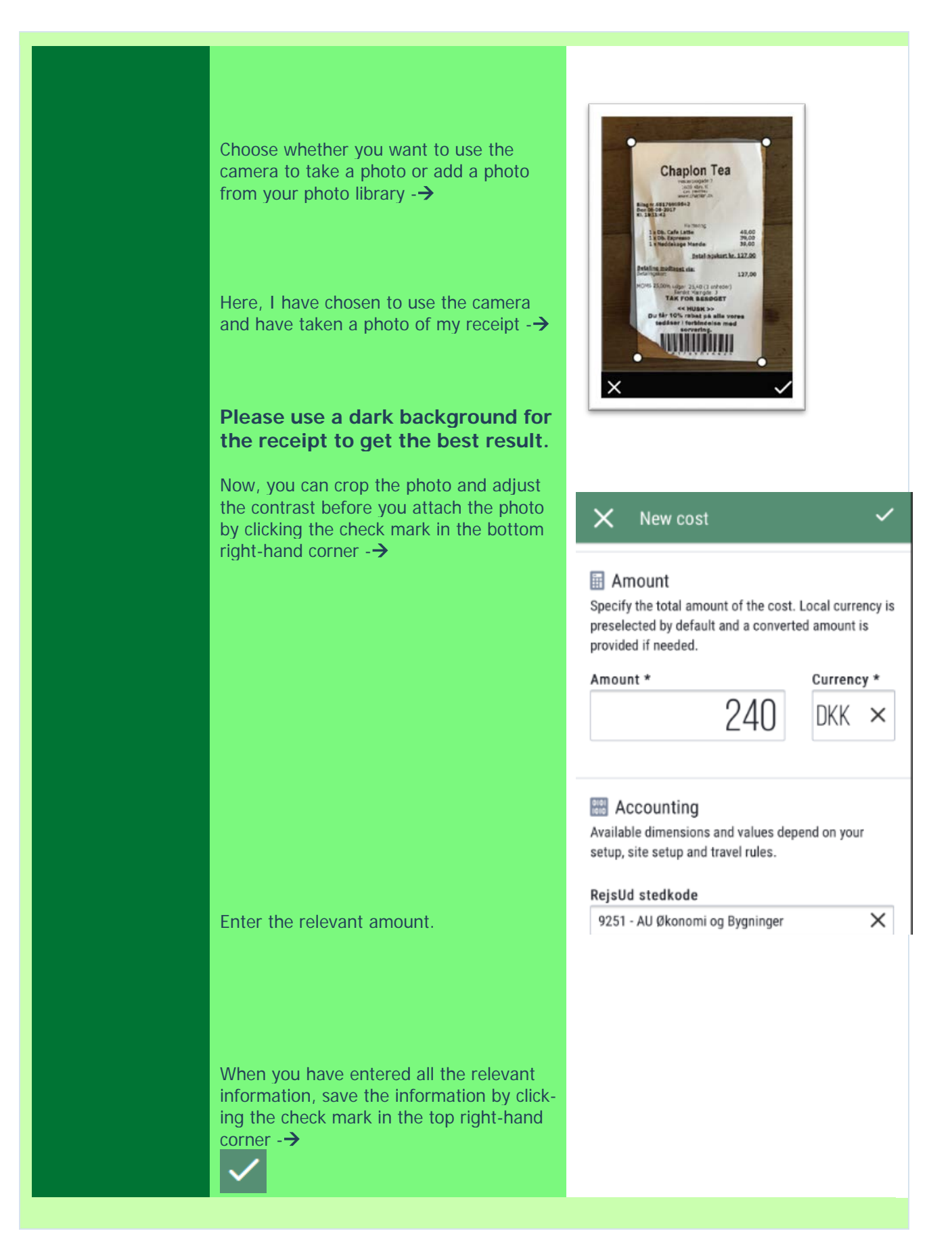

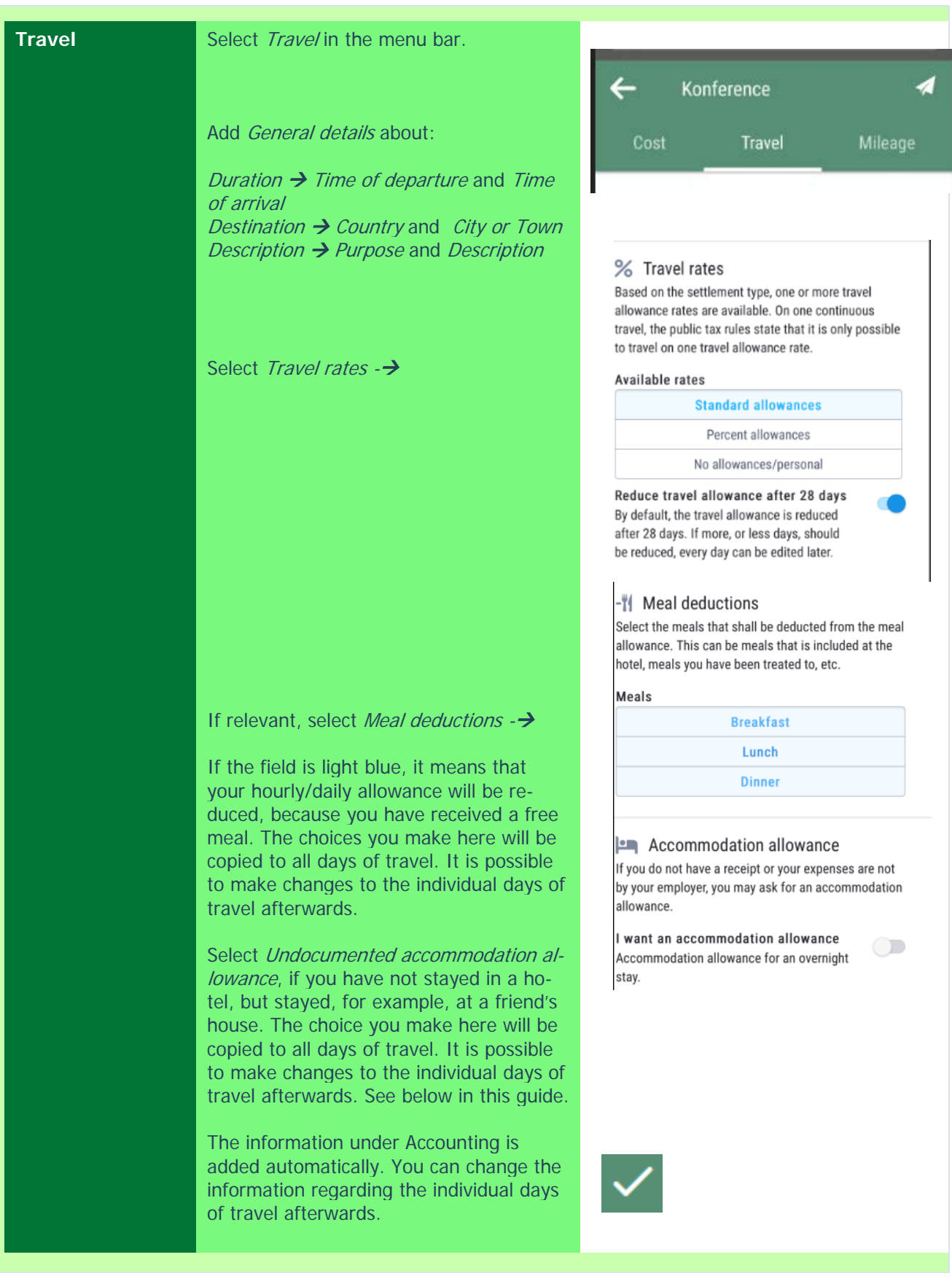

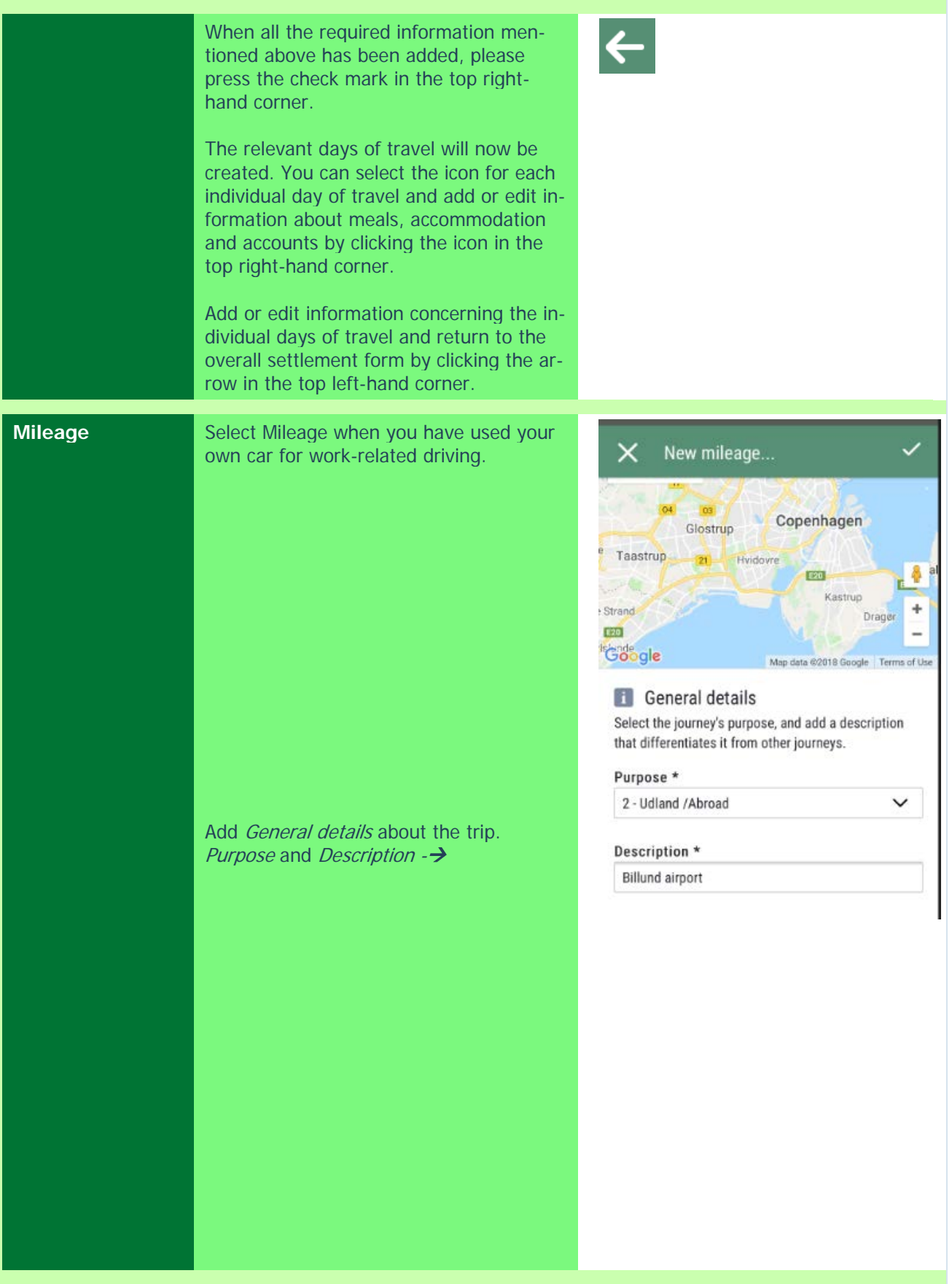

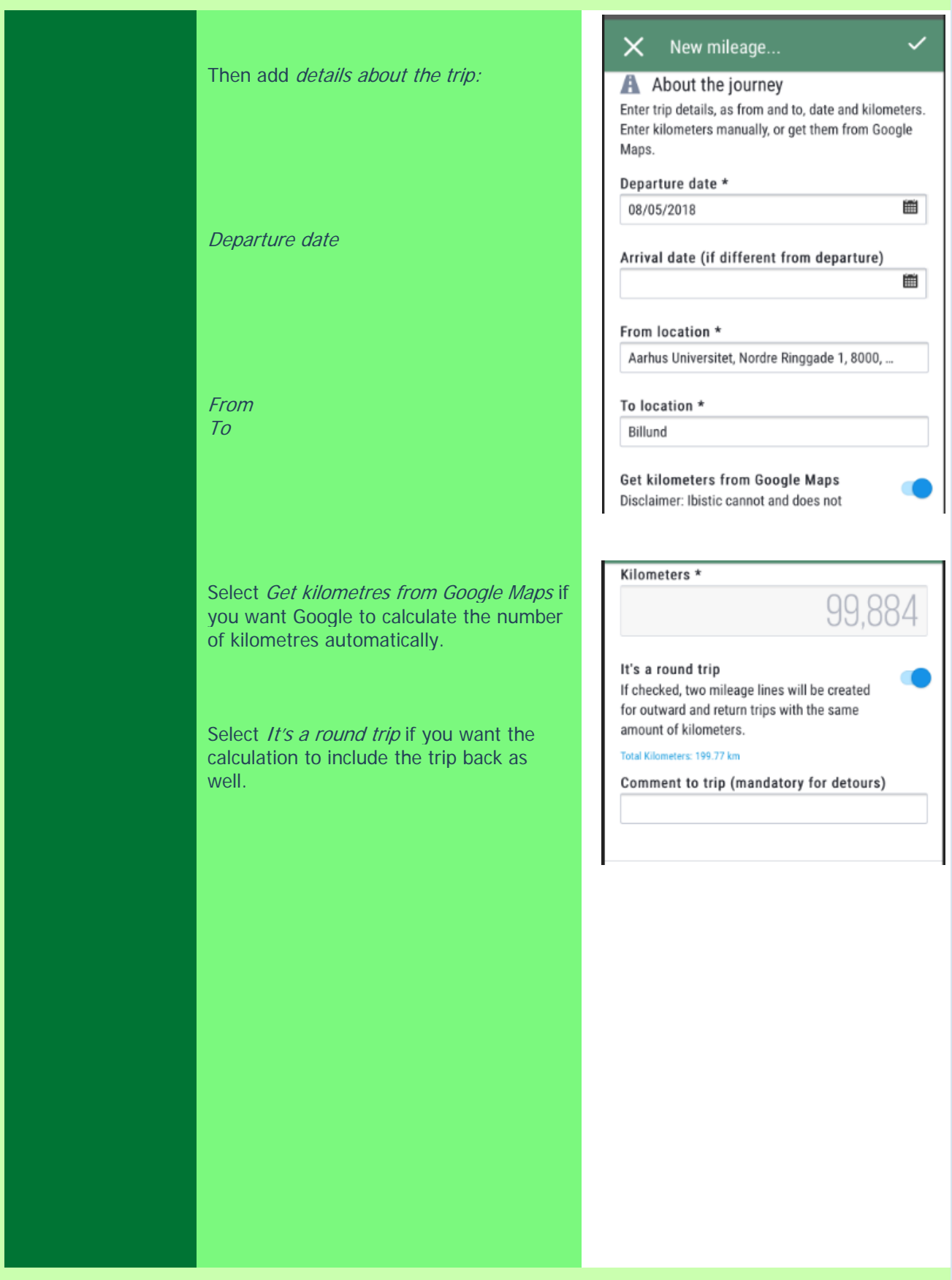

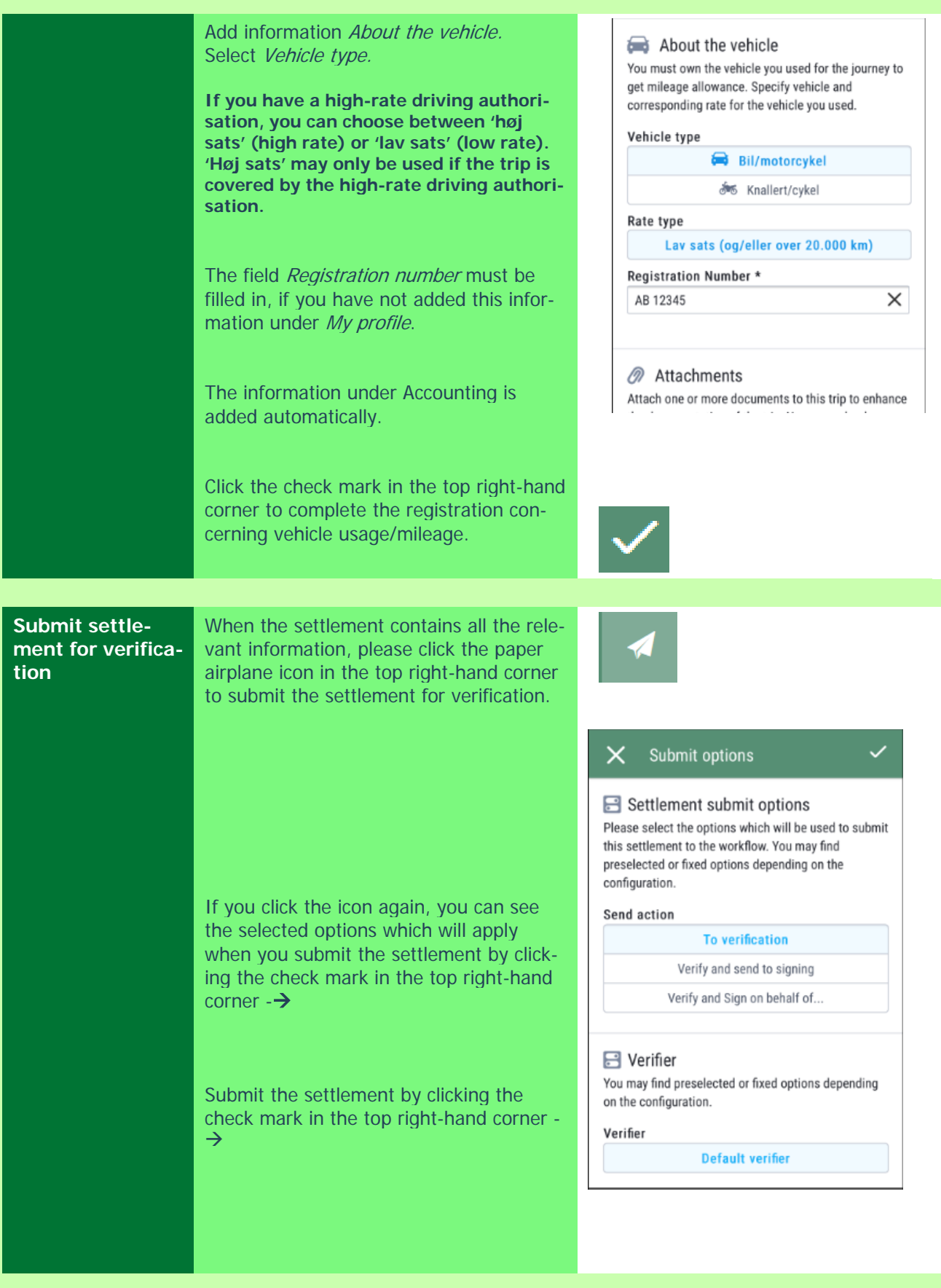

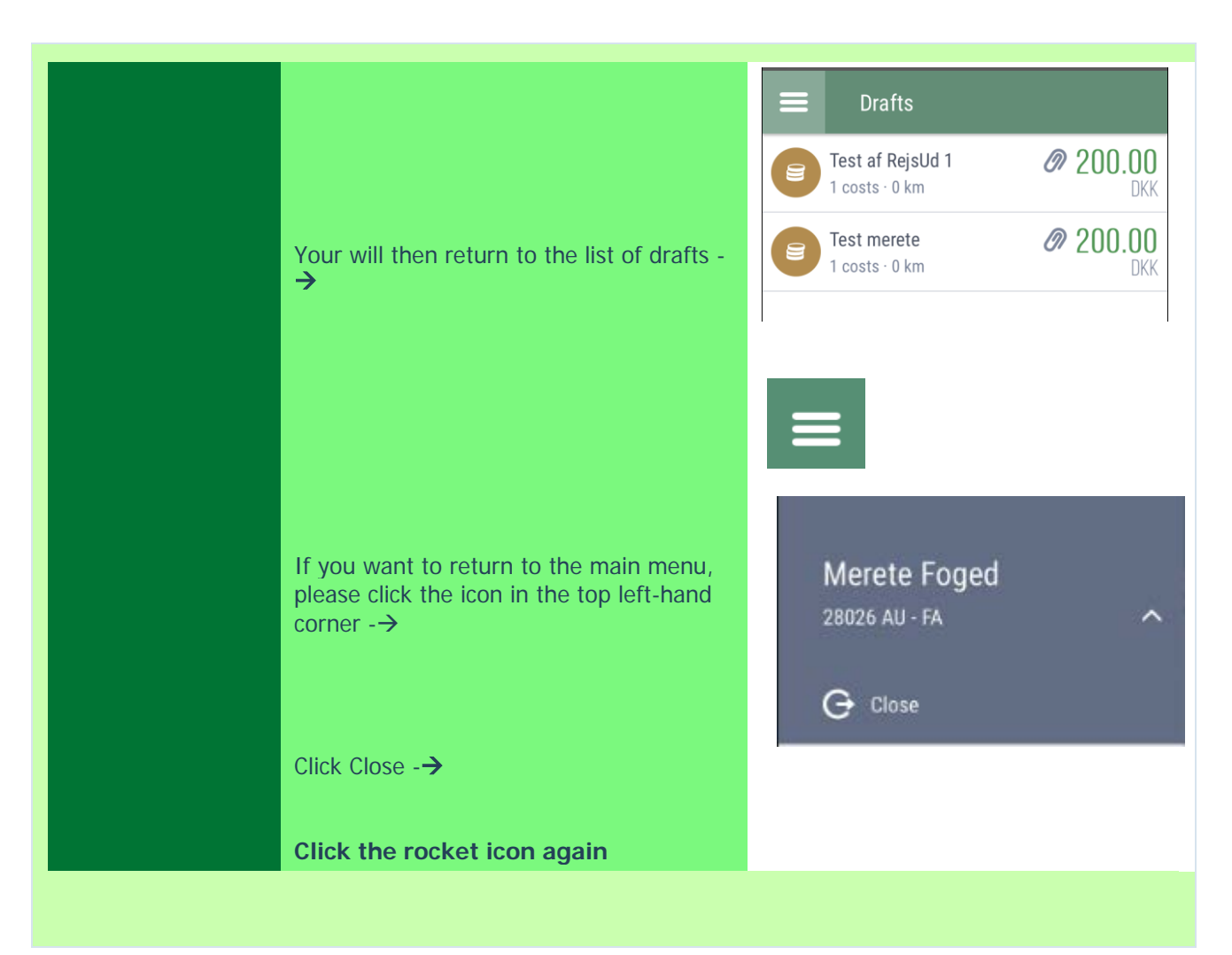